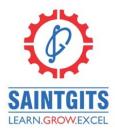

## SAINTGITS COLLEGE OF APPLIED SCIENCES KOTTAYAM, KERALA

# Second Internal Examination, October 2023

Department of Commerce, Semester 5

### COMPUTERISED ACCOUNTING (CO5OCT02)

Total: 80 marks

Time: 3 hours

## Section A

### Answer any 10 questions. Each question carries 2 marks.

- I. What is hot key?
- 2. Explain Tally Vault.
- 3. How can you create a new company in tally?
- 4. Distinguish between stock item and stock group.
- 5. What are reserved groups?
- 6. Explain optional vouchers.
- 7. How GST is activated in Tally.
- 8. What is an employee group? How its created?
- 9. Discuss the steps for creating an Attendance/Production Voucher.
- 10. Explain HSN/SAC Details.
- II. Give Four examples for income that to be paid after deducting TDS.
- 12. What do you mean by back up?

(10 x 2 = 20 Marks)

## Section B

### Answer any **6** questions. Each question carries **5** marks.

- 13. Give a comparison between computerised accounting and manual accounting.
- 14. What are the merits of computerised accounting?
- 15. Explain F11- Inventory Features
- 16. Explain the procedure for creating, displaying, altering and deleting a ledger account
- 17. What do you mean by group company? Explain the procedure for creating a group company.
- 18. What is tally audit? How can it be activated? What are its uses?

## LEARN . GROW . EXCEL

- 19. How can you create compound unit? Explain with an example
- 20. Describe the procedure for enabling TDS. Give the steps for TDS accounting in Tally.
- 21. Discuss the feature of tally payroll.

(6 x 5 = 30 Marks)

#### Section C

#### Answer any 2 questions. Each question carries 15 marks

- 22. Explain the features of Tally ERP.9. What are its screen components?
- 23. What do you mean by voucher types. Explain various accounting vouchers. What are the steps for entering transactions in a voucher?
- 24. Describe the various pay head types in Tally.
- 25. List out and explain various inventory reports in Tally

(2 X 15 = 30 Marks)

[Scan QR code for Answer Key]

# LEARN . GROW . EXCEL